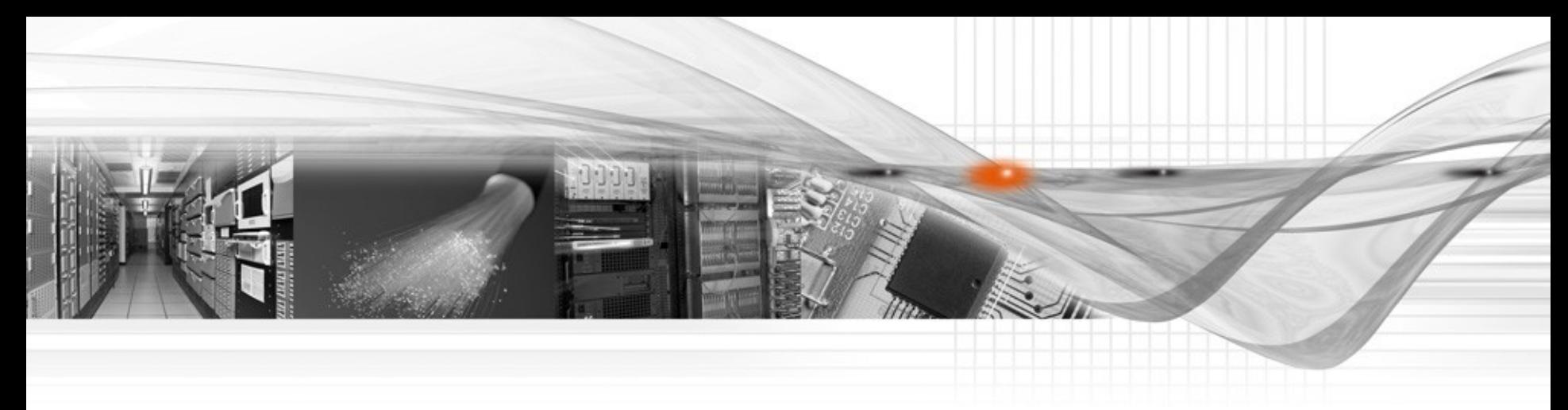

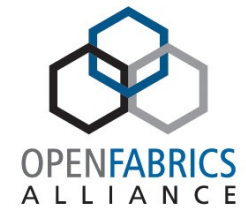

## Network Adapter Flow **Steering**

OFA 2012

**Author: Tzahi Oved Date: March 2012**

# Receive Steering Evolution

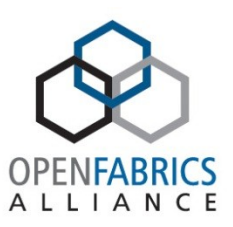

- *The traditional Single Ring*
	- All ingress traffic to land on a single receive ring
- *Kernel threads / DPC de-multiplexing*
	- Interrupt to de-mux ingress handling to multiple Kernel threads / DPCs
	- Still use single HW ring
	- May be aided with flow based HW hash
- *Receive Side Scaling (RSS)*
	- Multiple RX rings and interrupts, typically per core
	- Ingress flow hash based distribution to cores (QP->CQ->EQ->MSI->Core)

#### • **Flow Steering**

- Network adapters to support TCP/UDP/IP transports flow steering
- Create as many receive rings as you need
- Adapter to steer ingress traffic to dedicated receive rings according to 5-tuple classification rule
- Rich specification of flow to ring mapping
- And… do it from user mode too!

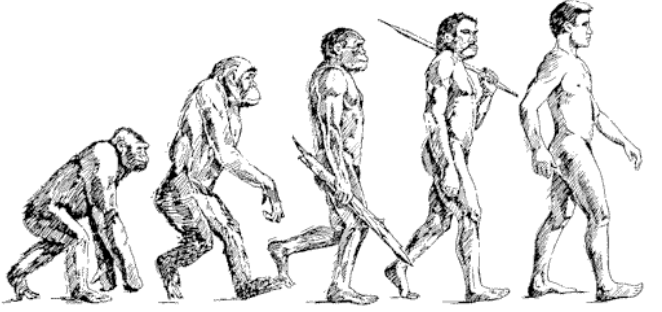

Receive Steering – Why?

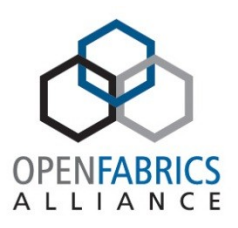

- Network stack acceleration
	- NUMA optimized
		- Receive buffer is allocated close to the flow handling core
	- Granular flow to core processing
		- Ingress flows are directed to the matching receiving application core
			- Don't interrupt other cores
		- OS/bypass, application ingress processing run on the same cache
	- Receive filtering at hardware level
- User mode application acceleration
	- TCP/UDP offload applications can steer its flows directly to user mode
		- Hijacking flows from kernel driver
	- Building block of user mode stack

#### Implementation Overview

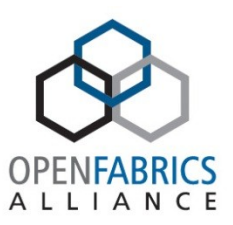

- Hierarchical Steering Capabilities
	- Transport: Ethernet, RoCE, and FCoE / IB-UD
	- Flow
		- MAC/VLAN/priority/ET or d.QP
		- IP protocol
		- TCP/UDP ports
	- RSS contexts, QPs, and SRQs
- Concurrent Support for Multiple steering Interfaces
	- NIC Driver
		- ethtool n-tuple settings
		- RPS, RFS acceleration
		- RSS
	- Verbs Consumers (Kernel and User)
		- RC, RoCE QPs
		- UD, Raw Ethernet QPs
	- FCoE
- Extends Naturally to Virtualized Environment (SR-IOV)
	- Steering rules table is maintained per VF

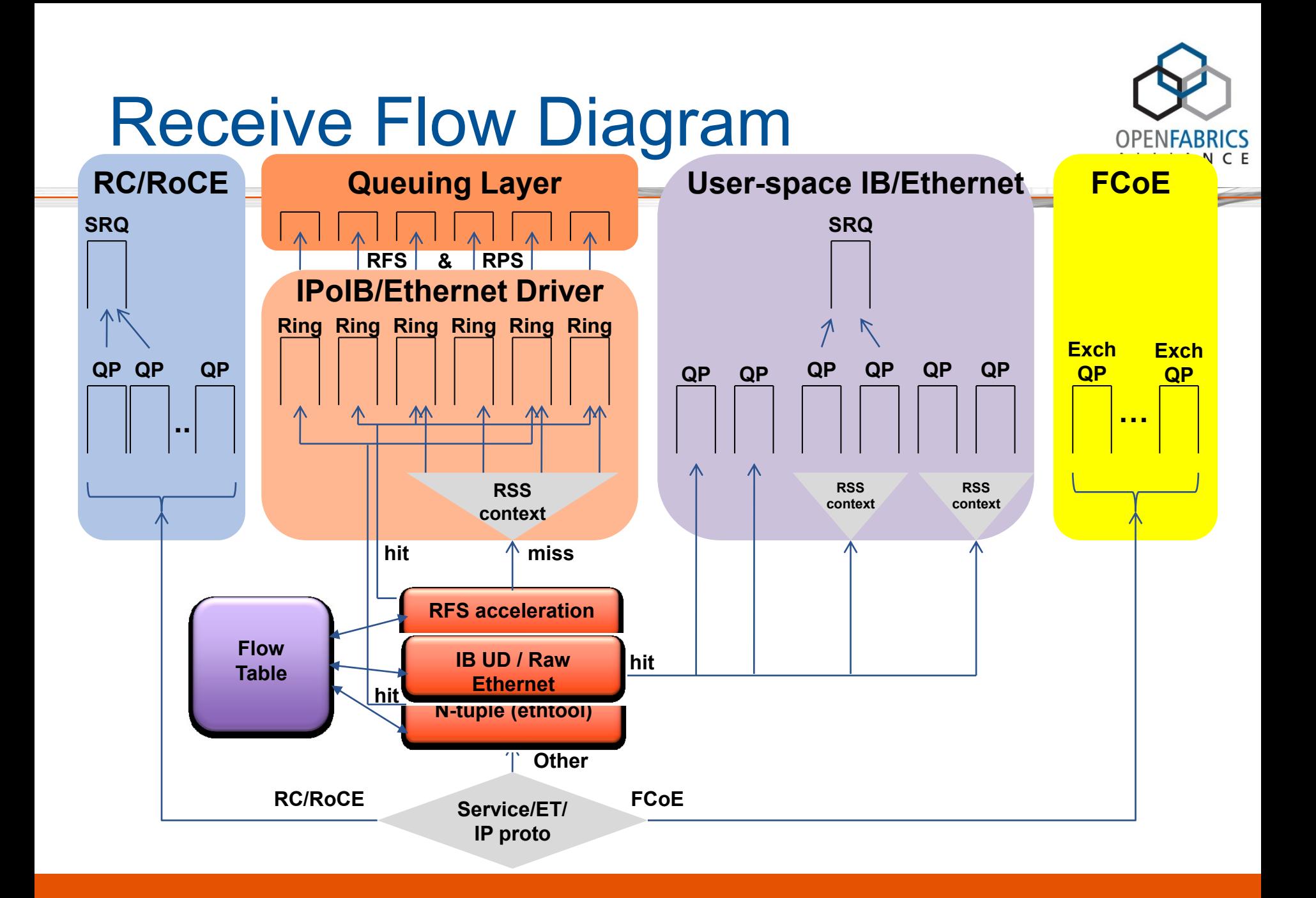

#### Flows and Priorities

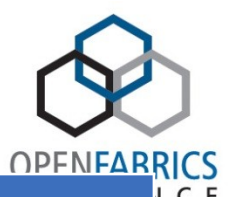

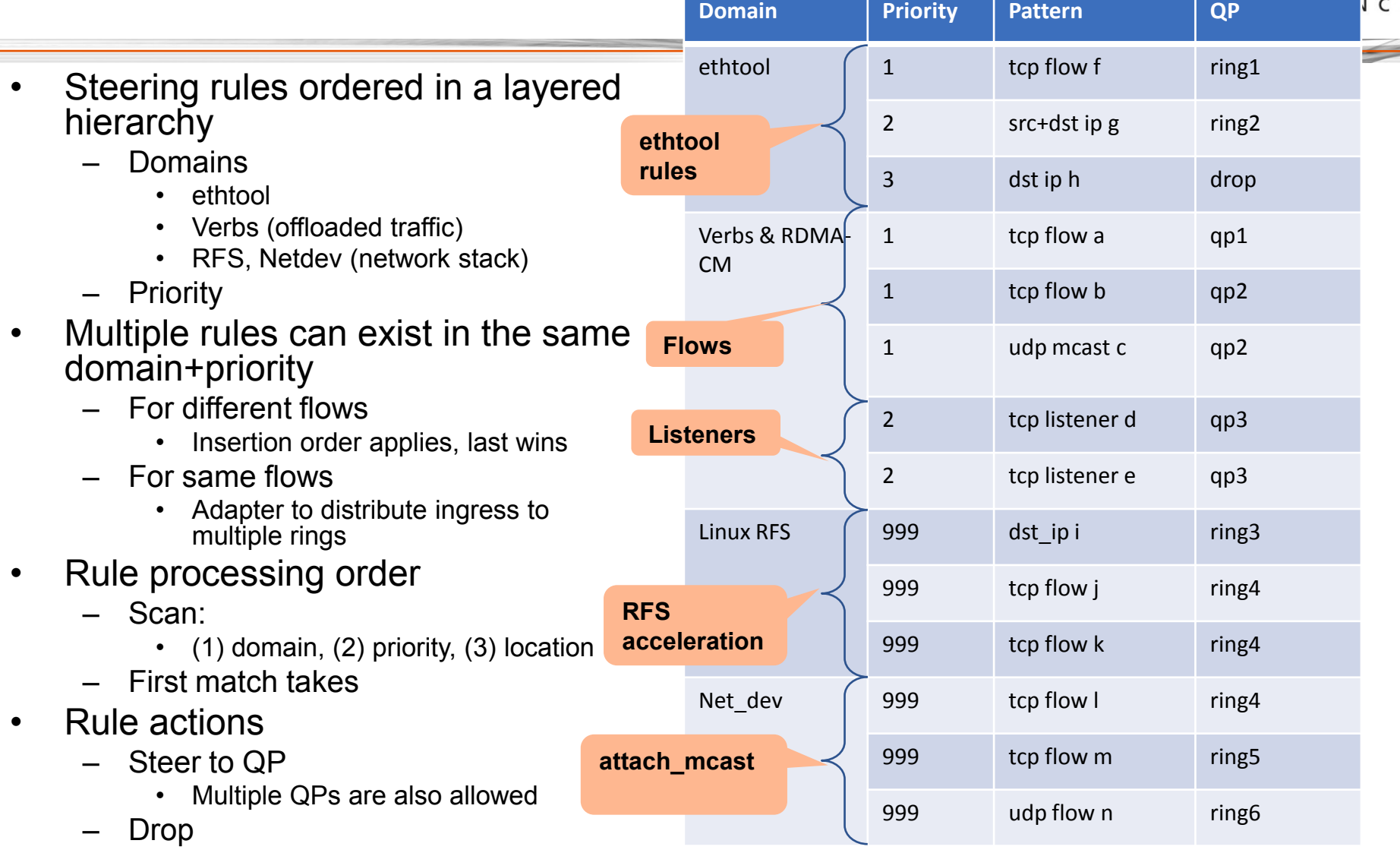

#### The API - Kernel Verbs

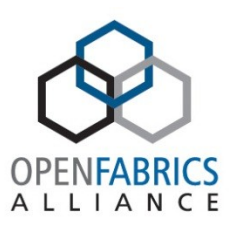

- flow\_id ib\_attach\_flow(target\_qp, domain, prio, flow\_spec\*)
	- Attach QP *target\_qp* to flow *flow\_spec* in
		- Domain *domain*
		- Priority *prio*
	- Attaching multiple QPs to the same flow+domain+prio allowed
		- Adds the QPs to the same rule
		- Replicates traffic to all QPs
- ib detach flow(flow id)
	- Detach QP *target\_qp* from flow *flow\_spec* in
		- Domain *domain*
		- Priority *prio*
	- Rule is actually removed once all QPs are removed
- Flow specification: IPv4, IPv6, IB-UD/RoCE-UD
	- Built from L2, L3, L4 protocol headers ordered filters and masks
	- L2: DMAC, VID, ET
	- L3: src IP, dst IP, protocol
	- L4: src port, dst port
	- IB/RoCE: dst QP, dst GID

## Flow Filter Specification

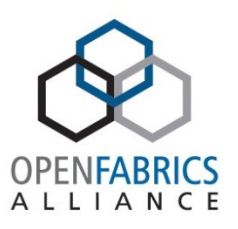

- Extendible flow specification structure
- Preceded by a flow specification header
- struct flow spec
	- uint filters\_num; // Number of filters describing the flow
	- void \*next\_flow\_spec; // pointer to next flow spec filter
- General flow specification structure:
	- struct flow\_spec\_xx
		-
		-
		- void\* next flow spec; *//* header specific flow characteristics
		- enum flow spec\_type // eth/arp/ipv4/ipv6/udp/tcp/ud
		- struct flow\_spec\_xx // flow filter characteristics + mask
			-

#### Flow Filter Specification – An Example

- struct flow spec eth
	- enum flow\_spec\_type type;
	- struct flow\_spec\_eth\_filter filter;
	- struct flow\_spec\_eth\_filter filter\_mask;
	- void \* next\_flow\_spec;
- struct flow\_spec\_eth\_filter
	- u8 d.addr[ETH\_ALEN];
	- u8 s.addr[ETH\_ALEN];
	- u16 protocol;
	- $-$  u16 vid:
	- u8 priority;
- The same for rest of header types:
	- struct flow\_spec\_arp, struct flow\_spec\_arp\_filter
	- struct flow\_spec\_ipv4, struct flow\_spec\_ipv4\_filter
	- struct flow\_spec\_ipv6, struct flow\_spec\_ipv6\_filter
	- struct flow\_spec\_udp, struct flow\_spec\_udp\_filter
	- struct flow\_spec\_tcp, struct\_ flow\_spec\_tcp\_filter
	- struct flow\_spec\_ud, struct flow\_spec\_ud\_filter

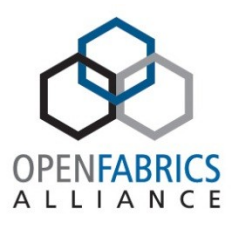

User Verbs Provider Interface

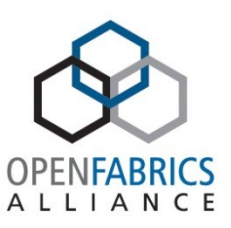

- QP type: IBV\_QPT\_RAW\_ETH, IBV\_QPT\_UD
- Similar to kernel (except for fixed domain = UVERBS\_DOMAIN)
	- flow\_handle ibv\_attach\_flow(target\_qp, prio, flow spec<sup>\*</sup>)
	- ibv\_detach\_flow(flow\_handle)
- Requires CAP\_NET\_RAW privileges
- Resources tracked by uverbs module
	- Flows are tracked as process resource
	- When terminates, all it's remaining allocated flows are detached

#### rdmacm Abstraction

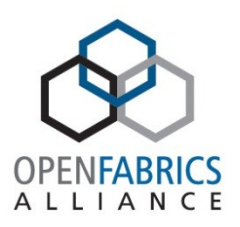

- RDMA-CM will use rdma cm id identifier for flow characteristic
	- rdma\_id is the "handle" to the target QP
- API calls:
	- flow\_handle rdma\_attach\_flow(flow\_rdma\_id, dest\_rdma\_id)
		- flow rdma id includes enough info to build the flow spec
		- For L2 params:
			- Extract local link layer params from local interface (IP address to MAC+VLAN / GID+QP)
			- Depending on rule type, extract remote link layer address through neigh\_lookup()
		- Will use 3 rule priorities according to flow\_rdma\_id
			- 1 st (highest) For 5-tuple rule (connect)
			- 2<sup>nd</sup> For 3-tuple rule (listen)
			- 3 rd For 2-tuple rule (fragment receive)
		- Use kernel verb ib\_attach\_flow() call with UVERBS\_DOMAIN
	- rdma\_detach\_flow(flow\_handle)

#### Solution block diagram

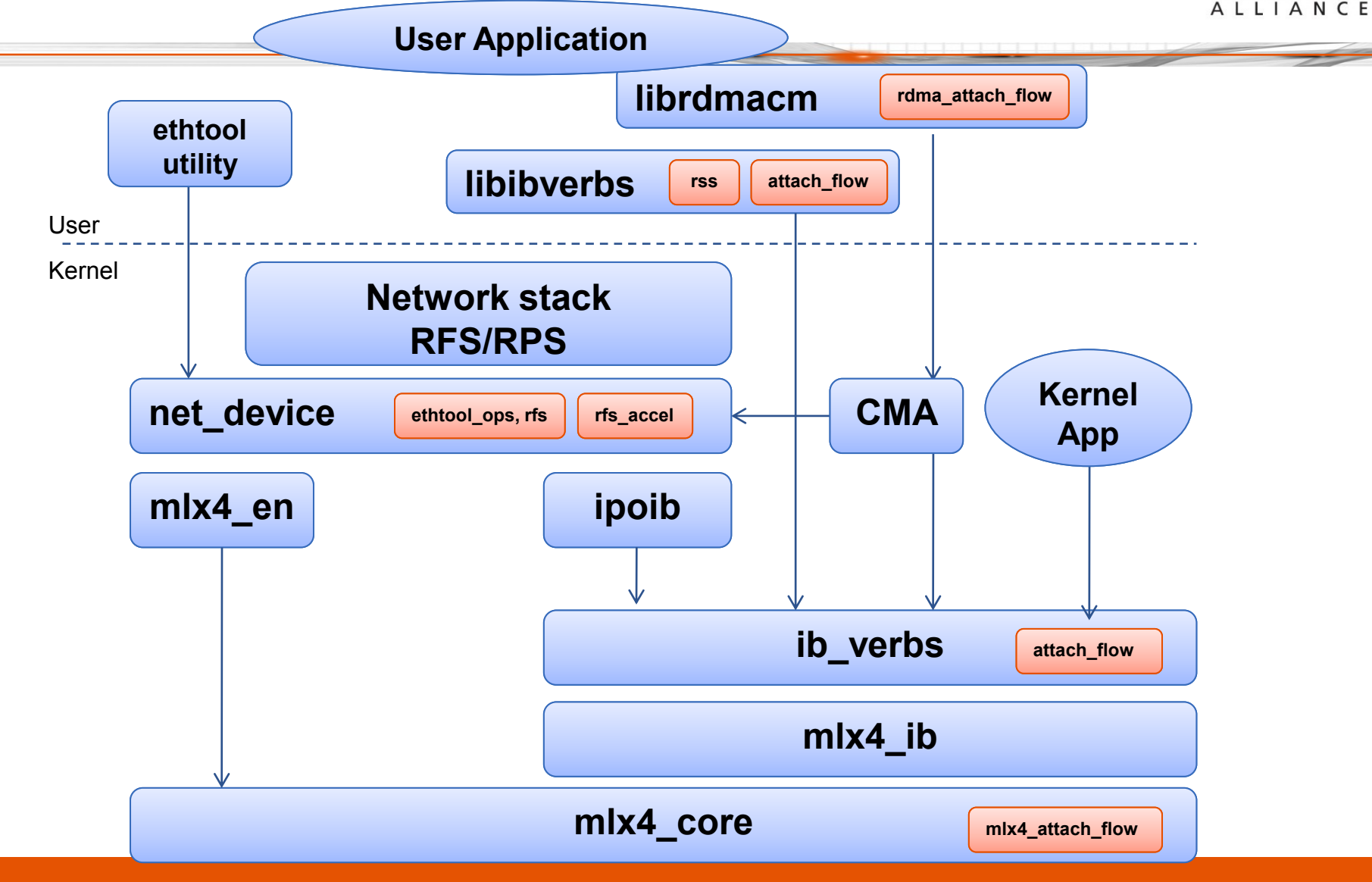

#### Quick Example

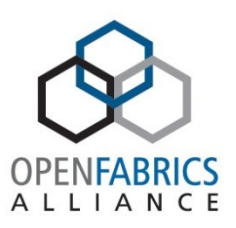

rdma create id(target id, PS UDP)

rdma create qp(target id)

// Create target id->qp

rdma create id(source id, PS UDP)

// Create source flow spec, set protocol

rdma bind addr(source id, 2-tuple of local IP address + port)

// Set rx flow spec characteristics through sockaddr

Or rdma resolve addr(source id, 2 or 4 tuple)

// src sockaddr to point to local interface+port, dst sockaddr to remote, protocol was set in create id()

rdma attach flow(source id, target id)

// Insert our steering rule

#### Status and What's Next

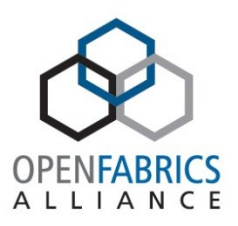

- Kernel API done
- User API under definition, implementation to follow
- IPv4 support only for now
- Next
	- Bitwise flow spec mask support
	- $-$  IPv<sub>6</sub>
	- Extend flow spec filters for L7 application level data inspection
	- TCP/UDP payload based steering

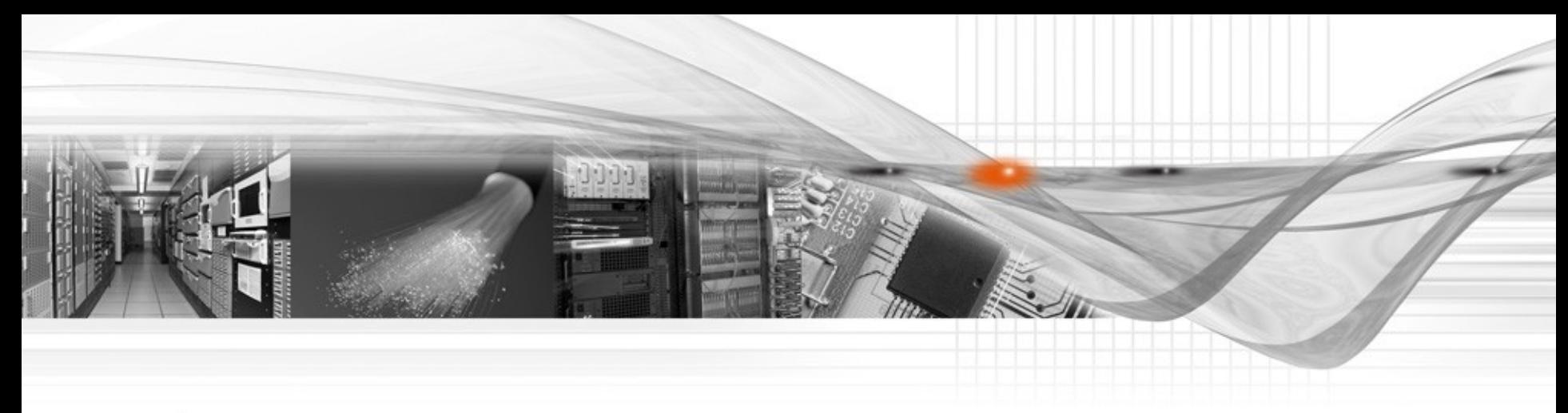

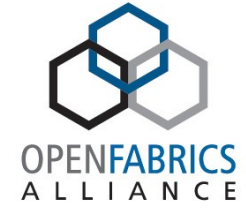

#### Thank You